# **Adobe Photoshop 2022 (Version 23.4.1) universal keygen Free Download PC/Windows**

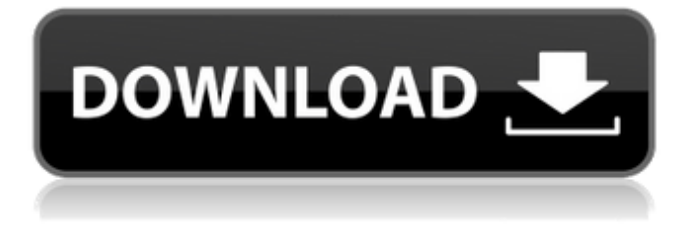

# **Adobe Photoshop 2022 (Version 23.4.1) Free Registration Code Free Download [Latest]**

Some tutorials are very detailed, explaining every feature of Photoshop. Others are more basic and simply offer a tour of the program's features. If you're new to Photoshop, a basic tutorial is probably a better choice than one that goes into great detail. This book introduces Photoshop using a tutorial based on a light topic such as turning gray-toned images black and white. In other words, as you master each step and learn about the process, you'll start to see the ways you can manipulate images into new creations. The following technique will work with Photoshop CS5, CS5.5, CC, and CC 2014, but if you're on a different version, check the Help menu for the required updates. The tutorial uses the CS5 version for this book. ## Getting Started with Photoshop To start creating your own image manipulations, open an image in Photoshop and select Edit⇒Preferences⇒General to open the Preferences dialog box, as shown in Figure 2-1. Here's how to create a new document and import an image: \* Click the New Document icon to create a new image. Figure 2-1: Create a new file by choosing New from the File menu. \* Click the Import button to display the Import dialog box, which offers several file formats. If you need to convert a JPEG or other image format into Photoshop, use the Save for Web & Devices command from the File menu. Note that if

you import multiple files, you can use the Open dialog box to select the files. \* Click the Browse button to open a dialog box that enables you to navigate to the directory where the image is saved or locate another file. \* Click Open to add the new image to the Photoshop document, as shown in Figure 2-2. \* In the Import dialog box (refer to Figure 2-1), you can choose Import from Files, which enables you to add more images to your document or use a folder. Figure 2-2: Click Open to add the image to the Photoshop document. \* If you want to rename the file or change its format, click the Import Options icon and then select the Import Options dialog box (refer to Figure 2-1). You can change the file name, apply a layer style, and apply your own effects, such as the ones that come with Photoshop. ## Getting the Basic Picture Ready Although the following step

#### **Adobe Photoshop 2022 (Version 23.4.1) Crack Activation Key [Mac/Win]**

Photoshop Elements is a cheaper alternative to Photoshop. The cost starts from \$39 at Amazon. Another popular option is GIMP. GIMP is a free alternative to Adobe Photoshop. It is open-source and free software (as in beer) but not free as in speech. Like Photoshop, GIMP is an image-editing program. It is best suited to photo editing, graphics design, web design, and various other related creative activities. Like Photoshop, GIMP is a powerful photo editing program. It is also more beginnerfriendly. But GIMP does not have some of Photoshop's advanced features, such as the ability to work with multiple layers and use the Brush tool. Since GIMP is free, you can download and try it for free. If you like it, you can easily upgrade to a full version. What is the best Photoshop alternative? When it comes to creating high-quality images, the best Photoshop alternative for Windows and macOS is Photoshop Elements. If you need to create graphics for the web, GIMP is a good option. Best Photoshop alternatives for Android: For Android users, the best Photoshop alternative is Snapseed. For user interface design, Figma is a great option. Did we miss any of your favorites? Let us know what Photoshop alternative you use in the comments below. App Reviews are independent and produced by Sploid. All products reviewed are selected by our editors. You can still download the free trial version of Photoshop Elements, if you don't already have a license. Have you tried Photoshop Elements? Did you like it? Let us know in the comments. What is Photoshop Elements? If you're looking for a price-effective image editor that offers all the features of Photoshop, then you might want to check out Photoshop Elements. It is designed to be a beginner-friendly image editor that is very powerful. As mentioned, you can purchase a license or you can get it for free. If you aren't completely new to editing images, Photoshop Elements may not be for you. It can be extremely daunting if you are not familiar with it. However, if you're a beginner who

is learning the ropes, Photoshop Elements might be the right choice for you. It's

designed to be beginner-friendly and is a681f4349e

### **Adobe Photoshop 2022 (Version 23.4.1) Crack + With License Code**

Kunigami-Ohno Station is a railway station on the Yosan Line in the city of Yonago, Tottori, Japan, operated by West Japan Railway Company (JR West). Lines Kunigami-Ohno Station is served by the Yosan Line. Adjacent stations History The station opened on 16 March 1930. The station was closed from 15 August 1987 to 20 April 1998. Passenger statistics In fiscal 2015, the station was used by an average of 1068 passengers daily (boarding passengers only). See also List of railway stations in Japan References External links Category:Railway stations in Tottori Prefecture Category:Yosan Line Category:Railway stations opened in 1930 Category:1930 establishments in Japan Category:Yonago, TottoriQ: Is a unicode character bug in the Ubuntu font? I noticed today that I didn't have a space between S and O on "SO" in Ubuntu. I copied the text into a txt file and found that in the three characters were changed.  $\u0146$  ->  $\tilde{A}f \in \u02d8$  ->  $\tilde{A}f \in \u0147$  ->  $\tilde{A}f \in Q$ : Are the "code" in the characters actually in the Unicode standard? EDIT: I realized the problem because of the big differences in the behavior of each character. You can see in the next picture that the slash is in the mid of the character. A: This is not an issue with your font, you would have the same problem if using any font you put on Ubuntu. There are two issues: 1) The slash isn't a part of S O 2) The slash is sometimes not a part of S O Example: If you copy Ñ from some webpage, you get an error because the / isn't in Ñ. Same if you copy  $\Diamond$ O or  $\Diamond$ S. Likewise if you copy  $\overline{A}$  f  $\in$  you get the same error because of point 1). There is a workaround, though: See this post:

#### **What's New in the?**

Q: Reduction based on sorted list I am trying to reduce a List. Basically, I have a List with 1 line in it that looks like this:  $(0.1, 0.1)$  I also have a List that looks like this:  $(0.1, 0.1)$ 0.1) (1.2, 0.2) (1.4, 0.4) (1.6, 0.6) (1.8, 0.8) (2, 1) (2.2, 1.2) (2.4, 1.4) I want to combine these two lists so they would both look like this: (0.1, 0.1) (1.2, 0.2) (1.4, 0.4) (1.6, 0.6) (1.8, 0.8) (2, 1) (2.2, 1.2) (2.4, 1.4) (2.6, 1.6) (2.8, 1.8) (3, 2) (3.2, 2.2) (3.4, 2.4) (3.6, 2.6) (3.8, 2.8) (4, 3) I have tried using a.reduce function to reduce the two lists but for the life of me I cannot figure out how to get the first list to keep adding up until it reaches the length of the second list. My question is, how would you go about doing this? I hope you can help me! A: As in the question, the first list is  $0.1$ ,  $0.1$  which means that the length of the first list is 2, and the second list is 1.2, 0.2 1.4, 0.4 1.6, 0.6 1.8, 0.8 2, 1 2.2, 1.2 2.4, 1.4 which means that the length of the second list is also 6. Just invert the indices for the first list, so that the second list is used to determine the length of the

first list, and then wrap it in a loop. BTW the usual notation for (i, j) is x[

# **System Requirements:**

Minimum: OS: Windows 7, Windows 8, Windows 8.1, Windows 10 (64-bit), Windows Server 2008 R2, Windows Server 2012, Windows Server 2012 R2, Windows Server 2016, Windows Server 2019 (64-bit), Windows Server 2003 R2, Windows Server 2008 R2 SP1, Windows Server 2012 SP1, Windows Server 2008 SP2, Windows Server 2003 SP3, Windows Server 2003 SP4 (64-bit) CPU: 2.4 GHz RAM: 4 GB (Recommended 8 GB) Graphics: 256

Related links:

[https://magic-lamps.com/2022/06/30/adobe-photoshop-2021-version-22-0-0-crack](https://magic-lamps.com/2022/06/30/adobe-photoshop-2021-version-22-0-0-crack-keygen-with-serial-number-keygen-full-version-free-download-win-mac-2022-new/)[keygen-with-serial-number-keygen-full-version-free-download-win-mac-2022-new/](https://magic-lamps.com/2022/06/30/adobe-photoshop-2021-version-22-0-0-crack-keygen-with-serial-number-keygen-full-version-free-download-win-mac-2022-new/) [http://diamondtoolusa.com/photoshop-cs6-crack-file-only-registration-code-for-pc](http://diamondtoolusa.com/photoshop-cs6-crack-file-only-registration-code-for-pc-updated-2022/)[updated-2022/](http://diamondtoolusa.com/photoshop-cs6-crack-file-only-registration-code-for-pc-updated-2022/) <https://projetandosolucoes.com/photoshop-2020-version-21-incl-product-key/> <http://bookmanufacturers.org/photoshop-2022-keygenerator-mac-win-march-2022> [https://tueventoenvivo.com/photoshop-2020-version-21-hack-patch-keygen-download](https://tueventoenvivo.com/photoshop-2020-version-21-hack-patch-keygen-download-latest/)[latest/](https://tueventoenvivo.com/photoshop-2020-version-21-hack-patch-keygen-download-latest/) <https://blossom.works/adobe-photoshop-cs3-crack-activation-code-free-download/> <https://firmy.radom.pl/advert/adobe-photoshop-2021-version-22-download-win-mac/> [https://otelgazetesi.com/advert/adobe-photoshop-2021-version-22-4-1-crack-mega-free](https://otelgazetesi.com/advert/adobe-photoshop-2021-version-22-4-1-crack-mega-free-download-pc-windows-latest-2022/)[download-pc-windows-latest-2022/](https://otelgazetesi.com/advert/adobe-photoshop-2021-version-22-4-1-crack-mega-free-download-pc-windows-latest-2022/) [https://helpmefinancials.com/wp-content/uploads/2022/06/Adobe\\_Photoshop\\_2022\\_Ve](https://helpmefinancials.com/wp-content/uploads/2022/06/Adobe_Photoshop_2022_Version_231_Crack_Keygen_With_Serial_number___Final_2022.pdf) rsion 231 Crack Keygen With Serial number – Final 2022.pdf <http://shop.chatredanesh.ir/?p=45794> <https://www.kent-school.edu/system/files/webform/Photoshop-2021-Version-225.pdf> <https://www.ilistbusiness.com/wp-content/uploads/2022/06/elepcla.pdf> [http://www.360sport.it/advert/photoshop-2021-version-22-4-crack-full-version-license](http://www.360sport.it/advert/photoshop-2021-version-22-4-crack-full-version-license-keygen-free-download-x64/)[keygen-free-download-x64/](http://www.360sport.it/advert/photoshop-2021-version-22-4-crack-full-version-license-keygen-free-download-x64/) <https://sgtprepper.net/wp-content/uploads/2022/06/elidea.pdf> [https://believewedding.com/wp-content/uploads/2022/07/Adobe\\_Photoshop\\_2021\\_Vers](https://believewedding.com/wp-content/uploads/2022/07/Adobe_Photoshop_2021_Version_2201_Product_Key___With_Full_Keygen_3264bit.pdf) [ion\\_2201\\_Product\\_Key\\_\\_\\_With\\_Full\\_Keygen\\_3264bit.pdf](https://believewedding.com/wp-content/uploads/2022/07/Adobe_Photoshop_2021_Version_2201_Product_Key___With_Full_Keygen_3264bit.pdf) [https://qytetiurban.com/wp-content/uploads/2022/07/Adobe\\_Photoshop\\_2021\\_Version](https://qytetiurban.com/wp-content/uploads/2022/07/Adobe_Photoshop_2021_Version_2251_With_Key_Free_Download.pdf) [\\_2251\\_With\\_Key\\_Free\\_Download.pdf](https://qytetiurban.com/wp-content/uploads/2022/07/Adobe_Photoshop_2021_Version_2251_With_Key_Free_Download.pdf) <http://buymecoffee.co/?p=36879> [https://nashvilleopportunity.com/wp-content/uploads/2022/06/Photoshop\\_CS6.pdf](https://nashvilleopportunity.com/wp-content/uploads/2022/06/Photoshop_CS6.pdf) [http://www.vidriositalia.cl/wp-content/uploads/2022/06/Photoshop\\_CC\\_2015.pdf](http://www.vidriositalia.cl/wp-content/uploads/2022/06/Photoshop_CC_2015.pdf)

[https://www.ygeiologia.gr/advert/adobe-photoshop-2021-version-22-1-0-jb-keygen-exe](https://www.ygeiologia.gr/advert/adobe-photoshop-2021-version-22-1-0-jb-keygen-exe-torrent-free-download/)[torrent-free-download/](https://www.ygeiologia.gr/advert/adobe-photoshop-2021-version-22-1-0-jb-keygen-exe-torrent-free-download/)